## Шаблон используется для следующих документов:

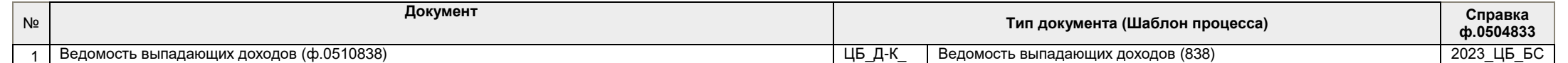

## **СХЕМА по созданию в 1С:БГУ КОРП унифицированного электронного документа (ЭЛЕКТРОННЫЙ ФОРМАТ)**

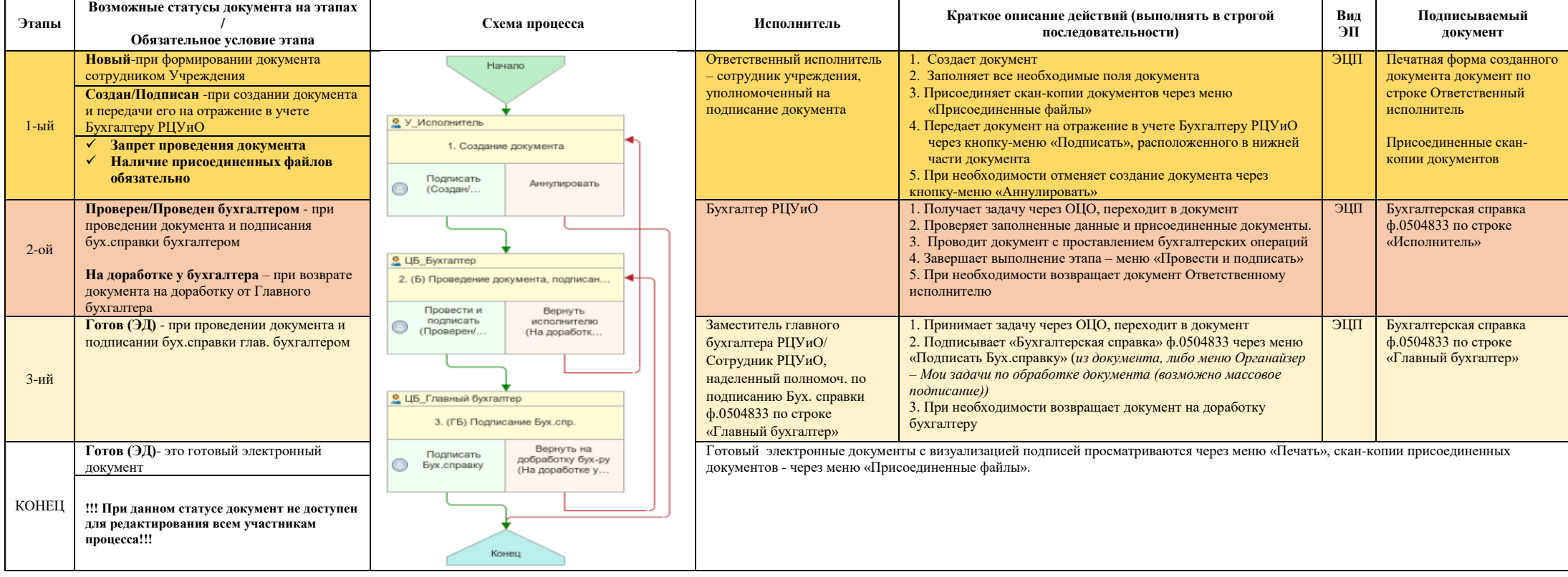